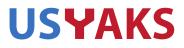

If you are an USYAKS member you are welcome to attend the Board meeting. To do so, you will need to have (free) Zoom software set up on your computer. Information on obtaining Zoom software and attending the meeting is at the bottom of this document.

New Zoom protocols require the meeting host to take action to admit you after your admission request. If you have difficulty joining the meeting please email me: Secretary@USYAKS.org

## **BOARD AGENDA**

6 January 2021 7 pm MTN Time

Attendance Approval of previous minutes Treasurer's report Registry update Membership Update

**OLD BUSINESS** 

Selection of Officers Yak Meat Certification - any remaining issues Website menus and revisions Website sales procedures Association's Communication with members.

## NEW BUSINESS

Selection of 2021 Officers Marketing Committee to design long-term marketing plan Newsletter content: Registration Fee Structure, Website Yak Sales, Solicitation of Committee Members, other ideas

## **CONFERENCING USING ZOOM:**

Here is the link to obtain the free Zoom software. You need this software to attend the meeting. https://zoom.us/signup

Once you've installed the Zoom software, click on the link below to join the meeting. Join from PC, Mac, Linux, iOS or Android: <u>https://zoom.us/j/3210669627</u> Or iPhone one-tap :

US: +16699006833,,3210669627# or +16465588656,,3210669627# Or Telephone:

> www.usyaks.org Secretary@usyaks.org

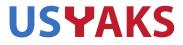

Dial (for higher quality, dial a number based on your current location): US: +1 669 900 6833 or +1 646 558 8656 Meeting ID: 321 066 9627

Wait for the Meeting Host to admit you, write to me if it takes too long..